# **Perforce**

# File | Settings | Version Control | Perforce

Use this page to specify the version control settings to be applied to those directories of your project that are under Perforce control

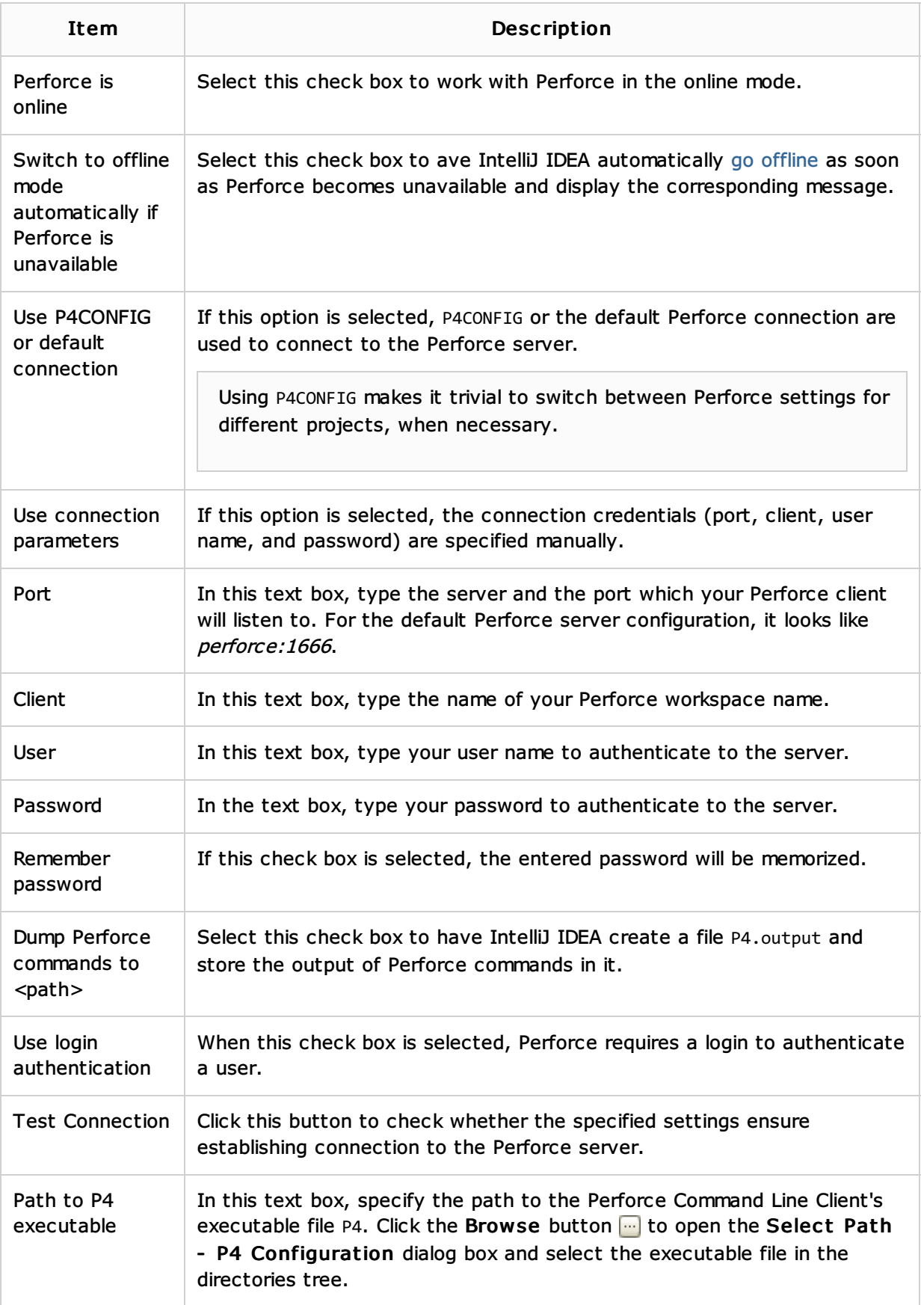

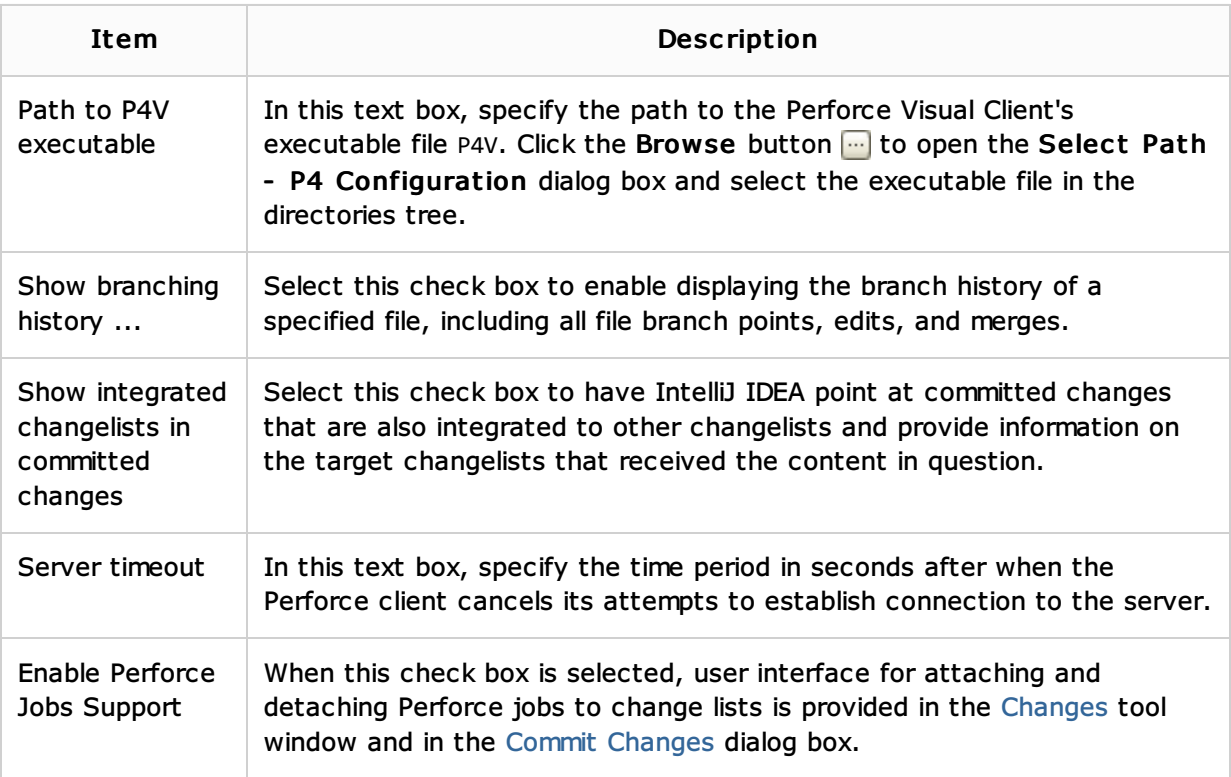

# See Also

# Concepts:

Version Control with IntelliJ IDEA

# Procedures:

**Using Perforce Integration** 

#### Reference:

- **Version Control Reference**
- Changes Tool Window
- Commit Changes Dialog

# Web Resources:

Developer Community